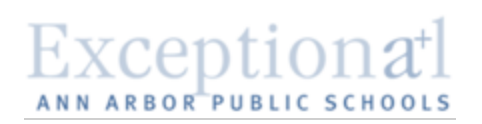

**Google Apps for Students**

During the 2014-15 school year, the technology department will launch Google Education for all students in Ann Arbor Public Schools. There are a few procedures that your building will need to work out. Much like the Acceptable Use policy, every student must have a Google Permission form signed and kept on file while they are utilizing Google in your building. It is recommended that buildings include this form in their registration packet and keep the forms on file in a binder in the office.

## **What does Google provide?**

This will give students access to Google Docs (word processor, spreadsheet, surveys, presentation software), a Gmail account, Calendar, Wiki, website authoring tools and more. This will allow your student to safely sign up for accounts online, collaborate with teachers and other students. These accounts will be used for school-related projects and abide by the Technology Acceptable Use policy in the Code of Conduct.

Each student will be assigned a student email account. This account will be considered the student's official Ann Arbor Public School District email address until such time as the student is no longer enrolled in the Ann Arbor Public School District. The naming convention will be their graduation year followed by last name, first name, middle initial and ending with @aaps.k12.mi.us. For example: John B Test could be 2017testjohnb@aaps.k12.mi.us. Their password will be their student id number.

Google provides far more free resources for classrooms than just web searches. John Sowash, a Google Certified Teacher and Trainer, from Southfield Christian Schools shares 10 ways to use Google Apps in your classroom. (Click Below).

[http://www.mistreamnet.com/vidflv.php?who=milearn.googleapps.022812](http://www.google.com/url?q=http%3A%2F%2Fwww.mistreamnet.com%2Fvidflv.php%3Fwho%3Dmilearn.googleapps.022812&sa=D&sntz=1&usg=AFQjCNFvFY6E-jOjyvgEVnscgavwajXS4Q)

## **Here are a few benefits to the Google System:**

- 1. The students have a safe, controlled email address.
- 2. They can work on any paper, presentation, etc in class and access it on any internet capable computer to continue with it.
- 3. Students can collaborate in real time.
- 4. Auto Save feature provides some safeguard that changes will not be lost.
- 5. Students can upload existing Office documents and edit them in Google Drive. They can also store other types of files in it (acting as a dropbox).
- 6. Each students has a minimum of 5 gigs of document space and 25 gigs of email space[.](http://www.google.com/apps/intl/en/edu/lesson_plans.html)